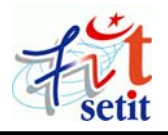

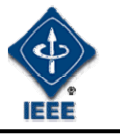

# **An Extended Framework Structure in MUVIS for Content-based Multimedia Indexing and Retrieval**

Moncef Gabbouj\* , Esin Guldogan\* , Mari Partio\* , Olcay Guldogan\*\*, Murat Birinci<sup>\*</sup>, Ahmad Iftikhar<sup>\*\*</sup>, Stefan Uhlmann<sup>\*</sup> and Serkan Kiranyaz<sup>\*</sup>

*\* Tampere University of Technology, Tampere, FINLAND* 

**{serkan.kiranyaz, esin.guldogan, mari.partio, murat.birinci, stefan.uhlmann, moncef.gabbouj}@tut.fi** 

*\*\*Nokia Mobile Phones, Tampere, FINLAND*  **{olcay.guldogan, ahmad.iftikhar}@nokia.com** 

**Abstract:** In this paper, we propose an extended framework structure designed for MUVIS multimedia indexing and retrieval scheme in order to achieve the dynamic integration and run-time execution for the following operations within the context of multimedia indexing and retrieval: Visual and aural feature extraction, shot boundary detection and spatial segmentation. We introduce a general structure of the extended framework, and describe its well-defined interface, the general-purpose instructions and the conditions for integrating new algorithms into MUVIS. Finally, the limitations and the advantages of the integration scheme are discussed whilst providing examples from some algorithms already implemented.

**Keywords:** Content-based indexing and retrieval, feature extraction, shot boundary detection, spatial segmentation, MUVIS.

#### **INTRODUCTION**

It is a known fact that recent technological hardware and network improvements along with the presence of Internet have caused a rapid increase in the size of digital audio-visual information that is used, handled and stored via several applications. Besides several benefits and usages, such massive collection of information has brought storage and especially database management problems. In order to realize the full potential of these databases, tools for automated indexing and intelligent search engines are urgently needed. Indeed, image and video cataloguing, indexing and retrieval are the subject of active research in industry and academia across the world. This reflects the commercial importance of such technology and thus several content-based indexing and retrieval techniques and applications have been developed such as MUVIS system [15], Photobook [19], VisualSeek [21], Virage [22], VideoQ [1], etc. The common property of all such systems is that they all provide some kind of framework and several techniques for indexing and retrieving still images and/or audio-video files. Due to the storage problem of such digital multimedia collections, such systems have the tendency to work on compressed domain.

Among all, MUVIS aims to bring a unified and global approach to indexing, browsing and querying of various digital multimedia types such as audio/video clips and digital images. The primary

motivation behind MUVIS is to achieve a unified and global framework architecture upon which a robust set of applications for capturing, recording, indexing and retrieval combined with browsing and various other visual and semantic capabilities can be implemented. Variations in formats, representations and other parameters in today's digital multimedia world such as codec types, file formats, capture and encoding parameters, may significantly affect the efficiency and performance of the indexing and retrieval operations. Therefore, covering a wide-range of multimedia family and especially the last generation multimedia codecs, MUVIS is recently reformed to provide an extended framework structure upon which robust algorithms can be implemented, tested, configured and compared against each other. It further supports various browsing capabilities, a hierarchic video summarization scheme and an efficient retrieval (QBE) method, the so called *Progressive Query* (*PQ*) [11], which can work along with a dynamic indexing structure, so called *Hierarchical Cellular Tree* (*HCT*) [11]. *HCT* is mainly designed to work with *PQ* in order to provide the earliest possible retrievals of the most relevant items. Furthermore, *HCT* indexing body can be used for efficient browsing and navigation among database items.

In this paper, we propose an extended framework structure designed for MUVIS multimedia indexing and retrieval operations in order to achieve the dynamic integration and run-time execution of the following:

The contemporary visual and Aural Feature eXtraction (*FeX* and *AFeX)* framework

- *SBD* (Shot Boundary Detection) framework
- *SEG* (Spatial SEGmentation) framework

The main purpose of the extended framework is to use MUVIS as a common platform to develop and test novel techniques on spatial segmentation and shot boundary detection along with the existing (visual and aural) feature extraction. Using such techniques within MUVIS over the multimedia databases yields the necessary basis to perform further (multi-modal) analysis and to achieve a better indexing and retrieval

performance. The rest of the paper is organized as follows: the following section presents an overview on MUVIS. Section 2 presents the contemporary *FeX* and *AFeX* frameworks for dynamic visual and Aural Feature eXtraction schemes and file formats. Section 3 presents the proposed framework structure for Shot Boundary Detection (*SBD*) designed for video collections in MUVIS databases. Section 4 introduces an efficient framework for spatial SEGmentation (*SEG*). Section 5 presents some visual and numerical experimental results and finally in Section 6, we give some conclusive remarks.

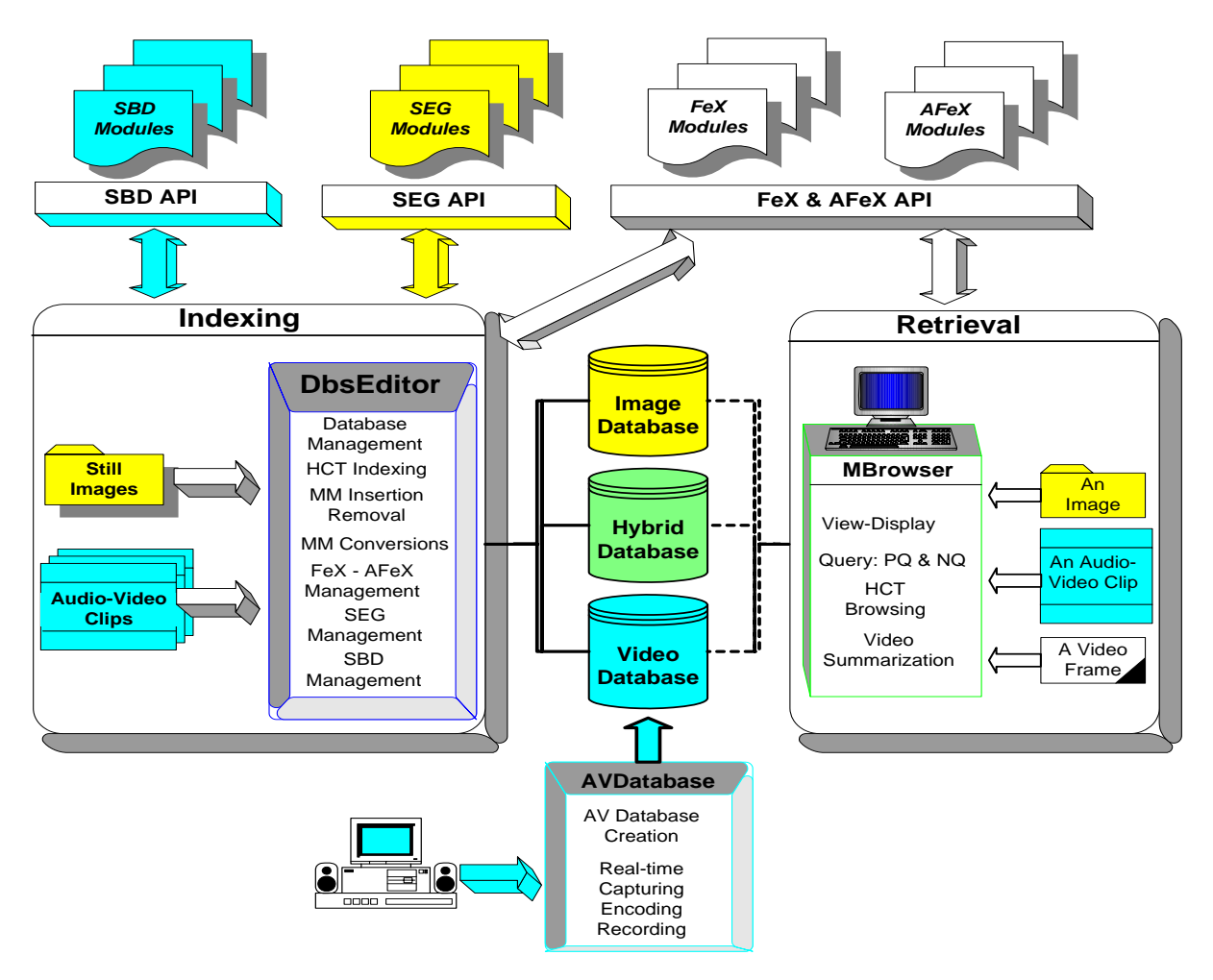

**Figure 1: MUVIS Block Diagram.** 

# **1. Muvis– An Overview**

As shown in Figure 1, *MUVIS* framework is based upon three applications, each of which has different responsibilities and functionalities. *AVDatabase* is mainly responsible for real-time audio/video database creation with which audio/video clips are captured, (possibly) encoded and recorded in real-time from any peripheral audio and video devices connected to a computer. *DbsEditor* performs the offline operations for the multimedia databases such as dynamic database creation with appending (and removing) multimedia items, offline feature extraction and Hierarchical Cellular Tree (*HCT*) [11], based

indexing operations, etc. *MBrowser* is the primary media browser and retrieval application into which the *Progressive Query* (*PQ*) technique [11] is integrated as the primary retrieval scheme. The exhaustive search based Normal Query (*NQ*) is the alternative query scheme within *MBrowser*. Both *PQ* and *NQ* can be used for retrieval of the multimedia primitives with respect to their similarity to a queried media item (an audio/video clip, a video frame or an image). In order to achieve the ultimate goal for the user point of view that is the retrieval of the most relevant items in the earliest possible time regardless of the database size, *HCT* [11] is integrated into *MUVIS* and *PQ* is used over *HCT* indexing body to speed up the queries especially on large multimedia databases. Moreover *HCT* can provide a basis for accomplishing an efficient browsing scheme, namely *HCT Browsing*. The hierarchic structure of *HCT* is quite appropriate to give an overview to the user about what lies under the current level so that if well supported via an user friendly Graphical User Interface (GUI), *HCT* Browsing can turn out to be a guided tour among the database items. The details of *HCT* Browsing and the necessary *GUI* support within *MUVIS* framework can be found in [11].

# **1.1. MUVIS Multimedia Databases**

*MUVIS* databases are formed using the variety of multimedia types belonging to *MUVIS* multimedia family as given in Table 1. For instance *AVDatabase* allows the user to create an audio/video *MUVIS* database in real time via capturing or by converting into any of the specified format within *MUVIS* multimedia family. Since both audio and video

formats are the most popular and widely used, a native clip with the supported format can directly be inserted into a *MUVIS* database without any conversion. This is also true for the images but if the conversion is required anyway by the user, any image can be converted into one of the "Convertible" image types presented in Table 1.

MUVIS system supports the following types of multimedia databases:

- Audio/Video databases include only audio/video clips and associated indexing information
- Image databases include only still images and associated indexing information.
- Hybrid databases include audio/video clips, images, and associated indexing information.

As illustrated in Figure 1, Audio/Video databases can be created using both *AVDatabase* and *DbsEditor* applications and image databases can only be created using *DbsEditor*. Hybrid databases can be created by appending images to video databases using *DbsEditor*, or by appending audio/video clips to image databases using either *DbsEditor* or *AVDatabase* (in real-time)*.*

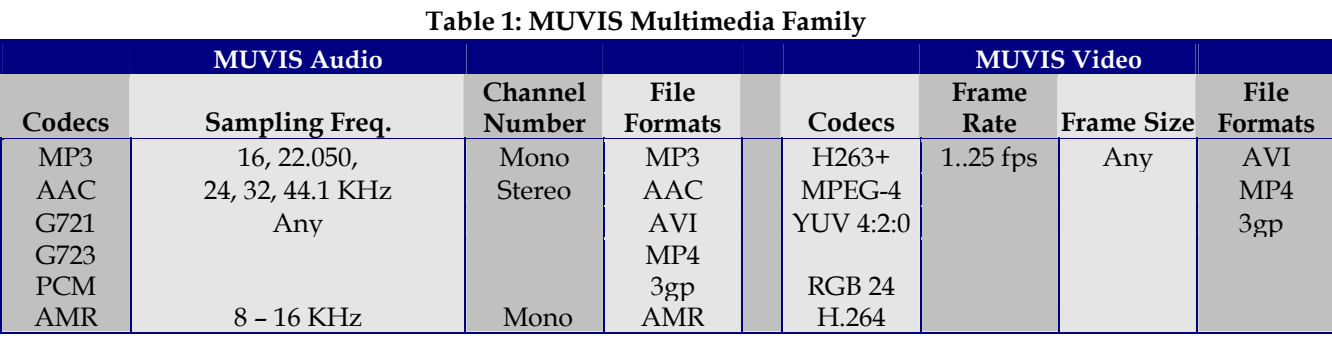

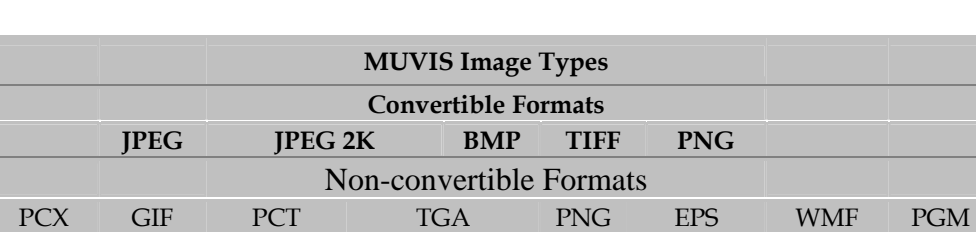

# *1.2.* **Retrieval Scheme in MUVIS:** *Progressive Query*

The usual approach for multimedia indexing is to map database items such as images, video and audio clips into some high dimensional vector space, the so called feature domain. The feature domain may consist of several types of features such as visual, aural, motion, etc. as long as the database contains multimedia items from which those particular features can be extracted. Among so many variations, careful selection of the feature sets allows capturing the semantics of the database items. Especially for large multimedia databases the number of features extracted from the raw data is often kept large due to the naïve expectation that it helps to capture the semantics better. Content-based similarity between two database items can then be assumed to correspond to the (dis-) similarity distance of their feature vectors. Henceforth, the retrieval of a similar database items with respect to a given query (item) can be transformed into the problem of finding the database items, which gives such feature vectors that are close to the query feature vector. This is so-called QBE, which is one of the most common retrieval schemes. The exhaustive search based QBE operation is so called *NQ*, and works as follows: using the available aural or visual features (or both) of the queried multimedia item (i.e. an image, a video clip, an audio clip, etc.) and all the database items, the similarity distances are calculated and then merged to obtain a unique similarity distance per database item. Ranking the items according to their similarity distances (to the queried item) over the entire database yields the query result. *NQ* is costly and CPU intensive especially for large-scale multimedia databases since the number of similarity distance calculations is proportional with the database size. Furthermore any abrupt stopping during the query process will cause total loss of retrieval information and essentially nothing can be saved out of query operation so far performed.

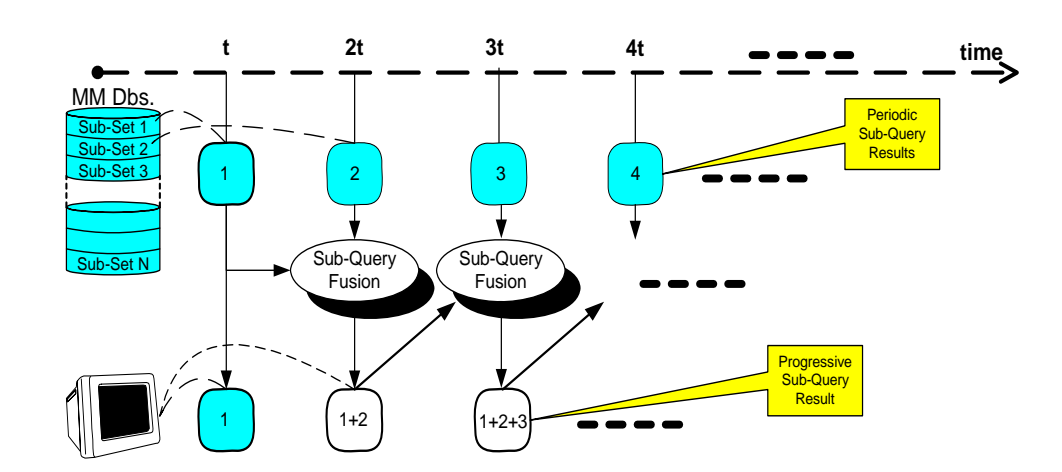

**Figure 2: :** *Progressive Query* **Overview.** 

In order to eliminate the aforementioned drawbacks and provide a faster query scheme, the *PQ* has been integrated into *MUVIS* framework. It is a dynamic retrieval technique, which is mainly designed to bring an effective solution especially for queries on large-scale multimedia databases. In this way it achieves a series of sub-query results that will eventually be converging to the retrieval via full-scale search; however in a faster and with no or minimal system requirements. Basically *PQ* performs over a series of sub-queries each of which is a fractional query process that is performed over a sub-set of database items. The items within a sub-set can be chosen by any convenient manner such as randomly or sequentially but the size of each sub-set should be chosen via a suitable (to human perception) unit such as time (period). The sub-query time will vary due to the number of features present in the database and the speed of the computer where it is running. In order to avoid such uncertainties, the entire *PQ* scheme is designed over periodic sub-queries as shown in Figure 2 with a user defined period value ( $t = t<sub>p</sub>$ ). The details of *PQ* can be obtained from [11].

# *1.3.* **Indexing Scheme in MUVIS:** *Hierarchical Cellular Tree*

Especially for the management of large multimedia databases, there are certain requirements that should be fulfilled in order to improve the retrieval feasibility and efficiency. Above all, such databases need to be indexed in some way and traditional methods are no longer adequate. It is clear that the nature of the search mechanism is influenced heavily by the underlying architecture and indexing system employed by the database. For this purpose HCT is designed to bring an effective solution especially for indexing multimedia databases and furthermore to provide an enhanced browsing capability, which enables user to make a guided tour within the database. A pre-emptive cell search mechanism is introduced in order to prevent the corruption of large multimedia item collections due to the misleading item insertions, which might occur otherwise. In addition to this, the similar items are focused within appropriate cellular structures, which will be the subject to mitosis operations when the dissimilarity emerges as a result of irrelevant item insertions. Mitosis operations ensure to keep the cells in a focused and compact form and yet the cells can grow into any dimension as long as the compactness prevails. *HCT* is particularly designed for *PQ*, in order to maximize the retrieval efficiency for the user point of view. It is mainly a hierarchical clustering method where the items are partitioned depending on their relative distances and stored within cells on the basis of their similarity proximity. The similarity distance function implementation is a blackbox for the *HCT* and it is a self-organized tree, which is implemented by genetic programming principles. This basically means that the operations are not externally controlled; instead each operation such as item insertion, removal, mitosis, etc. are carried out according to some internal rules within a certain level and their outcomes may uncontrollably initiate some other operations on the other levels. More detailed information about *HCT* indexing scheme can be obtained from [11].

*PQ* over *HCT* is now used as the primary query scheme in *MUVIS* framework in order retrieve the relevant items in the earliest possible time regardless of the database size. Extensive experiments approve that the speed of the retrievals is significantly improved and the *HCT* indexing structure shows no sign of degradations when the database size is increased.

# **2.** *FeX -AFeX* **Framework in Muvis**

Feature vectors of media items in a MUVIS database are represented by (unit) normalized array of numbers. Also to support dynamic integration of exclusive *FeX/AFeX* modules (DLLs), features should be represented in a common and easily supportable format, which is simply the vector representation. These (feature) vectors are extracted by dynamic and independent *FeX* modules and they are essentially managed and used by two applications in MUVIS, namely *MBrowser* and *DbsEditor*. *MBrowser* is capable of merging multiple features for querying. The merging scheme used in *MBrowser* requires unitnormalized feature vectors. For this purpose the value of each item in a feature vector is divided by its theoretical maximum value. *DbsEditor* is mainly responsible for the management of a feature extraction

operation. *DbsEditor* also supports the extraction multiple sub-features, each of which is a single feature with unique parameters. *MBrowser* is used to query (via QBE) a media item within a MUVIS database, as long as the database contains at least one aural/visual feature and the corresponding *FeX/AFeX* module is available. When necessary (i.e. for an external image query), *MBrowser* uses the same *FeX/AFeX* module for extracting the features of the queried media and for obtaining the similarity measure.

#### *2.1. FeX* **Framework**

There are mainly 2 visual media items in MUVIS framework: video clips and images. Image features are extracted directly from 24bit RGB frame buffer by decoding the image. On the other hand the visual features for video clips are extracted from the keyframes of the clips. In real time video recording case *AVDatabase* may optionally store the uncompressed key-frames of a video clip along with the video bitstream. If not, *DbsEditor* can extract the key-frames from the video bit-stream and stores them in raw (*YUV 4:2:0)* format. These key-frames are the INTRA frames in MPEG-4, H.263 or H.264 bit-stream. In general, the encoders use a shot detection algorithm to select the INTRA frames but sometimes a forced-intra scheme might further be applied to prevent a possible degradation. This default key-frame selection scheme is about to change by the integration of the proposed *SBD* (Shot Boundary Detection) framework within the extended MUVIS framework. Upon completion, there will be several techniques to choose better key-frames than the encoders' selections and use them during the *FeX* operation.

*FeX* interface is defined in **Fex\_API.h** C-type header file. As mentioned before, any *FeX* algorithm should be implemented as a DLL using this API header file. More detailed information about *FeX* framework can be obtained in [9].

#### *2.2. AFeX* **Framework**

*AFeX* framework mainly supports dynamic audio feature extraction module integration for audio clips. Figure 3 shows the API functions and linkage between MUVIS applications and a sample *AFeX* module. Each audio feature extraction algorithm should be implemented as a Dynamically Linked Library (*DLL)* with respect to *AFeX* API. *AFeX* API provides the necessary handshaking and information flow between a MUVIS application and an *AFeX* module.

*AFeX* interface is defined in **AFex\_API.h** C-type header file. As mentioned before, any *AFeX* algorithm should be implemented as a DLL using this API header file. Mainly **AFex\_API.h** defines about five different API functions required to manage all feature extraction operations in a dynamic way. It also specifies a certain data structure necessary for feature extraction and communication between the module and application. Figure 3 summarizes the API functions and linkage between MUVIS applications and a sample *AFeX* module. More detailed information over *AFeX* framework and its role on audio-based multimedia indexing and retrieval scheme in MUVIS can be found in [11].

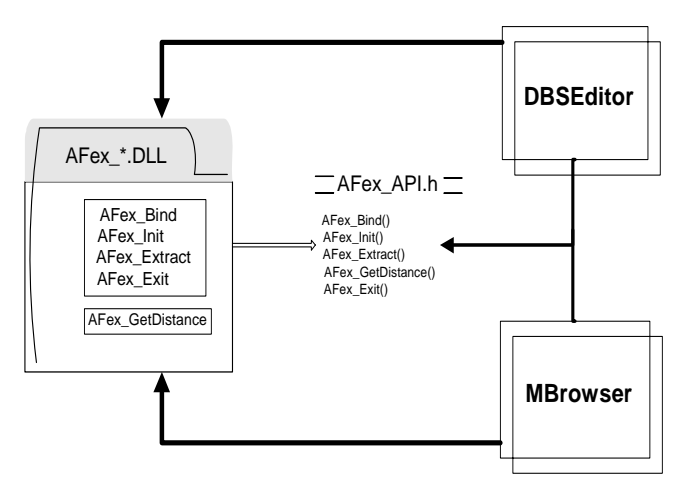

**Figure 3:** *AFeX* **Module Linkage in MUVIS.** 

# **3.** *SBD* **Framework in Muvis**

Similar to *FeX* framework, Shot Boundary Detection (*SBD*) framework is designed to dynamically integrate any *SBD* algorithm into MUVIS using a dedicated *SBD* API, which is described in this section. As shown in Figure 4, any implemented *SBD* module can therefore be used to extract the following entities from a video clip in a MUVIS database:

The list of shot boundaries: The start and end frame numbers (indexes) of each shot in a video stream.

The list of key-frames: One or more keyframes can be chosen in a shot.

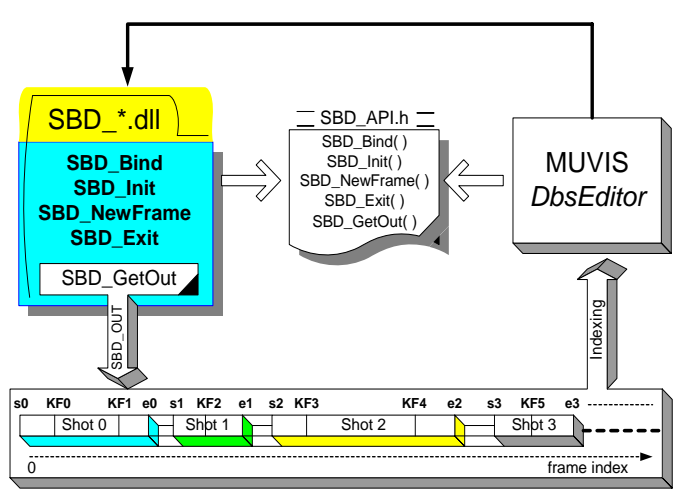

**Figure 4:** *SBD* **module interaction with MUVIS-***DbsEditor*

*SBD* modules are mainly developed for and used by *DbsEditor* application during the indexing of the video clips in a MUVIS database and the shot boundaries with key-frames extracted are stored along with the associated video clip in the same directory. All the *SBD* algorithms should be implemented as a *Dynamic Link Library* (DLL) with respect to a specific *SBD* API, and stored in an appropriate folder (in the

same directory with the applications or in "C:\MUVIS\" directory). Also the name of a *SBD* DLL should have the naming convention as follows:

### **SBD\_[fourCC code].dll (i.e. "SBD\_YUVD.dll")**

*SBD* API provides the necessary handshaking and information flow between a MUVIS application and a *SBD* module. If the database contains video clips, for each video clip, again a separate *SBD* file per *SBD* module is created and stored along with the video clip. The naming convention for *SBD* files is as follows:

#### **[indexed video file name]\_SBD.[SBD module**  FourCC] (i.e. "MTV\_Clip\_12\_SBD.YUVD")

#### *3.1.* **Data Structures in SBD Modules**

Four structures and five API function properties (name and types) are declared in a C-type template encapsulated in **SBD\_API.h**. The owner of a *SBD* module should implement all these API functions. There also exists a macro in order to convert a character array to *FourCC* code as described in the following binary macro:

## *FourCC* (x) =  $((x \gg 24) \& 0 \times f) | ((x \gg 8) \& 0 \times f)$ **| ((x << 8) & 0xff0000) | ((x << 24) & 0xff000000)**

## *SBDParam* Structure*:*

Created and filled by the *SBD* module for handshaking operation. A MUVIS application (i.e. *DbsEditor*) calls **SBD Bind** function once with a pointer to this structure in run-time. Therefore, *SBD* module fills the following members of this structure to introduce itself to the application:

• *char sbd\_name[512]* : Description of the *SBD* module (i.e. "Shot Detection by YUV Histogram Difference").

*long sbd\_fourcc* : *SBD* module fource code (i.e. \_FourCC('YUVD') ). Unique identification code for the SBD algorithm. Used by applications to identify each *SBD* module and associated files.

• *unsigned int sbd\_param\_no* : Number of parameters (i.e.4 for YUVD).

• *long\* sbd\_param\_fourcc* : Array of parameter fourcc codes (i.e. [\_FourCC('Ybin'), \_FourCC('Ubin'), \_FourCC('Vbin'), \_FourCC('Thr')] ). Used for display purposes.

• double\* *sbd\_param\_default* : Array of parameter default values (i.e. [8,4,4, 0.5] for YUVD).

#### *FrameParam* Structure*:*

Each time a new frame is fed into *SBD* module via calling *SBD\_NewFrame* API function with the frame stored inside the given *FrameParam* structure. The format of the frame must be YUV 4:2:0.

• *unsigned char \*buffer* : Raw frame data in a single dimension array. Frame pixels are located in left-to-right top-to-down raster scan order. The frame is in YUV4:2:0 format, so first part of the buffer keeps the Y values for each pixel, then a quarter size of it array keeps the U values each per 4 pixels, and the last part keeps the V values each per 4 pixel.

• *unsigned long fr\_index*: The index number of the frame. Note that these numbers may not be sequential and they are used to determine shot boundaries and key-frame indexes.

*int Xs, int Ys:* Width and height of the frame.

#### *ShotBoundary* Structure*:*

A simple structure to indicate the start and end frame indexes of a shot.

• *unsigned long start, end:* The start and end frame indexes of a shot

## *SBD\_OUT* Structure*:*

The primary output structure of a *SBD* module. The module create and fill this structure and once all the frames are fed into *SBD* module, then it must return this structure filled by the extracted shot boundaries and key-frames to the application via *SBD\_GetOut* API function.

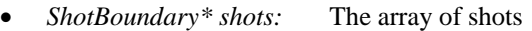

• *unsigned int no\_shots:* Number of shots

• *unsigned long \*KFs:* The array of Key-Frames

• *unsigned int no\_KFs:* Number of Key-Frames

#### *3.2.* **API Functions in** *SBD* **Modules**

*SBD* framework has five C-type API functions, which are listed as below.

 *int* **SBD\_Bind***(SBDParam\*)* : Used for handshaking operation between the MUVIS application (*DbsEditor*) and the *SBD* module (DLL). A pointer to *SBDParam* structure is given as a parameter. The *SBD* module fills the structure to introduce itself to the application. This function should be called only once at the beginning, just after the application links the *SBD* module in run-time. This function should return 0 if a problem occurs, and a nonzero value if successfully completed.

 *int* **SBD\_Init***(double\*)* : Used to initialize the *SBD* module. The Shot Boundary Detection parameters are given in a double array, which has the size defined in the *SBDParam* structure. The *SBD* module performs necessary initialization operations, i.e. memory allocation, table creation etc. This function should be called once at the beginning after the *SBD* operation parameters are set by the user via GUI of *DbsEditor* application. This function should return 0 if a problem occurs, and a nonzero value if successfully completed.

 *int* **SBD\_NewFrame***(FrameParam frame, int eos)* : Used to feed a new *frame* into the *SBD* module. The new *frame* in *FrameParam* structure is used in the shot boundary detection algorithm and the second parameter *eos* is a nonzero value if this is the last frame in video stream –when the shot boundary detection is due to terminate, otherwise 0.

 *int* **SBD\_Exit***(SBDParam\*)* : Used for both resetting and terminating the *SBD* module operation. It deallocates the memory spaces for *SBDParam* structure allocated in **SBD\_Bind** function. Also, if **SBD\_Init** has been called already, calling this

function with no *SBDParam* pointer (set it to NULL) resets the *SBD* module to prepare it for further *SBD* operations. This function should be called at least once while the MUVIS application is closed, but usually it can be called at the end of each *SBD* operation with different *SBD* parameters.

 SBD\_OUT\* **SBD\_GetOut***()* : This is the function to get the output of *SBD* module as a pointer of *SBD\_OUT* structure. The *SBD\_OUT* object should be created and allocated by the *SBD* module owner and once **SBD\_Exit** is called, the object can then be deallocated again by the *SBD* module.

# *3.3.* **Step-by-Step Shot Boundary Detection Processes in** *DbsEditor*

The following steps are carried in **DbsEditor** application for shot boundary detection and key-frame extraction using a *SBD* module implemented as a DLL according to *SBD* API.

1) Whenever the *DbsEditor* is started, it looks for the *SBD* modules (DLLs) in proper directories, loads them and links all their functions. It then proceeds by calling their **SBD\_Bind** functions to establish handshaking operation. Associated *SBDParam* structures are filled by the modules, so that *DbsEditor* has all the necessary information for proper SBD operation.

2) The adaptive *DbsEditor* user interface lets the user supply the *SBD* parameters and once the user enters the parameters to perform SBD operation over the video clips of the active database, it first calls the **SBD\_Init** function with the given parameters to initialize the *SBD* module.

3) For each frame in the next video clip of the database, the **SBD\_NewFrame** function is called to feed the frame into the module.

4) Once all the frames are fed (the last frame is to signal <end of stream> to module via setting eos=1), then the extracted shots (with their boundaries) and key-frames can be retrieved by calling **SBD\_GetOut** function.

5) Now in order to perform the same *SBD* operation for the next video clip, steps 3 and 4 are simply repeated.

6) In order to perform a new *SBD* operation with different parameters, first **SBD\_Exit** function is called to reset the module (with passing NULL pointer) and then steps 2 to 4 are simply repeated.

7) When *DbsEditor* application is about to terminate, **SBD\_Exit** function is called for final cleanup. This is necessary to de-allocate the members inside the *SBDParam* structure even in case steps 2 to 4 have never been executed during the lifetime of the application.

# **4.** *SEG* **Framework in Muvis**

Similar to *FeX* framework, a SEGmentation (*SEG*) framework is designed to dynamically integrate any spatial segmentation algorithms into MUVIS using a dedicated *SEG* API, which is described in this section. *SEG* modules are used to create Segmentation Masks (SMs) from an image or a key-frame of a video clip. Each SM contains two or more segmented regions (segments) indicated by a distinct 8 bits gray-scale value (between 0-255). Therefore, as a convenient limit there can be maximum 256 segments in a SM image. Any SEG module is responsible to assign different (and unique) gray-scale values to the pixels within each segment and the segment assigned with pixel value "0" can be used for the background segment.

*SEG* API provides the necessary handshaking and information flow between a MUVIS application and the *SEG* DLL. *SEG* modules are mainly developed for and used by *DbsEditor* application during the indexing of the video clips and images in a MUVIS database All the *SEG* algorithms should be implemented as a *Dynamic Link Library* (DLL) with respect to the specific *SEG* API, and stored in an appropriate folder The naming convention of a *SEG* module must be as follows:

**SEG\_[fourCC code].dll (i.e. "SEG\_RSST.dll")** 

# *4.1.* **Data Structures in** *SEG* **Modules**

Two structures, one enumeration and four API function properties (name and types) are declared in **SEG\_API.h**. The owner of a *SEG* module should implement all these API functions. There also exists a macro in order to convert a character array to *FourCC* code.

# *FrameType* Enumeration*:*

Enumerates two frame formats to be used between the application and a *SEG* module. Currently RGB 24 bit and YUV 4:2:0 frame buffers are supported.

# *SegParam* Structure*:*

Created and filled by the *SEG* module for handshaking operation. *DbsEditor* calls **Seg\_Bind** function once with a pointer to this structure during the start-up phase. Therefore, *SEG* module fills the following members of this structure to introduce itself to the application:

• *char seg\_name[512]* : Description of the *SEG* module (i.e. "Segmentation by RSST").

*long seg\_fourcc* : *SEG* module fource code (i.e. \_FourCC('RSST') ). Unique identification code for the SEG algorithm. Used by applications to identify each *SEG* module and associated files.

• *unsigned int seg\_param\_no* : Number of parameters (i.e.4 for RSST).

• *long\* seg\_param\_fourcc* : Array of parameter fource codes (i.e. [ FourCC('NoS'), \_FourCC('ThrS'), …] ). Used for display purposes.

• *double\* seg\_param\_default* : Array of default parameters (i.e. [8, 0.5, 4, 0.5] for RSST)

• *FrameType ftype* : input *frame* that should be given to the *SEG* module (i.e. \_RGB24 )

# *FrameParam* Structure*:*

Each time a new frame is fed into *SEG* module via calling **Seg\_Extract** API function with the frame stored inside the given *SegParam* structure. The format of the frame is the format that is specified by the *SEG* module in the *SegParam* structure.

• *unsigned char \*buffer* : Raw frame data in a single dimension array. Frame pixels are located in left-to-right top-to-down raster scan order. If the frame is in YUV4:2:0 format, then first part of the buffer keeps the Y values for each pixel, then the part with quarter size of it keeps the U values each per 4 pixels, and the last part keeps the V values each per 4 pixel. If the frame is in RGB 24bit format, then R, G and B values are all in raster-scan order for each pixel (i.e. RGBRGBRGB…)

• *int Xs, int Ys* : Width and height of the frame.

# *4.2.* **API Functions in** *SEG* **Modules**

All four C-type API functions are listed as below.

 *int* **Seg\_Bind***(SegParam\* )*: Used for handshaking operation between the MUVIS application (*DbsEditor*) and the *SEG* module (DLL). A pointer to *SegParam* structure is given as a parameter. The *SEG* module fills the structure to introduce itself to the application. This function should be called only once at the beginning, just after the application links the *SEG* module in run-time.

 *int* **Seg\_Init***(double\*)* : Used to initialize the *SEG* module. The segmentation parameters are given in a double array, which has the size defined in the *SegParam* structure. The *SEG* module performs necessary initialization operations, i.e. memory allocation, table creation etc. This function should be called once at the beginning after the *SEG* operation parameters are set in the MUVIS application.

 *Int* **Seg\_Extract***(FrameParam frame, FrameParam SM)* : Used to extract the SM of a *frame* (buffer) pointed inside the *FrameParam* structure. The segmentation parameters are already given before when **Seg Init** is called. This function is called to perform segmentation of each and every frame (of an image or video key-frame). Upon completion it fills SM indexes into the buffer of *FrameParam* structure, which is already created and allocated by the application.

 *Int* **Seg\_Exit***(SegParam\*)* : Used for both resetting and terminating the *SEG* module operation. It deallocates the memory spaces for *SegParam* structure allocated in **Seg\_Bind** function. Also, if **Seg\_Init** has been called already, calling this function with no *SegParam* pointer (set it to NULL) resets the *SEG* module to prepare it for further *SEG* operations. This function should be called at least once while the MUVIS application is closed, but usually it can be called at the end of each *SEG* operation with different *SEG* parameters.

#### *4.3.* **Step-by-Step Segmentation Process in DbsEditor**

The following steps are carried in *DbsEditor* application for spatial segmentation of any media item (a video key-frame or an image):

1) Whenever the *DbsEditor* is started, it looks for the *SEG* modules (DLLs) in proper directories, loads them and links all their functions. It then proceeds by calling their **Seg\_Bind** functions to establish handshaking operation. Associated *SegParam* structures are filled by the modules, so that *DbsEditor* has all the necessary information for the segmentation operation.

2) The adaptive user interface of *DbsEditor* lets the user supply the *SEG* parameters and once the user enters the parameters to perform segmentation over the database, it first calls the **Seg\_Init** function with the given parameters to initialize the *SEG* module.

3) For each frame in the database (either all the key-frames or images), *DbsEditor* calls the **Seg\_Extract** function passing the input *frame* within the *FrameParam* structure, and the fills the buffer of the output *FrameParam* structure with SM indexes.

4) Once the segmentation operation with certain parameters are completed for all the media items in database, **Seg\_Exit** function is called to reset the *SEG* module (with passing NULL pointer).

5) Now in order to perform the same segmentation (use the same *SEG* module) with different parameters (if required), steps 3 and 4 can be repeated if the application is not terminated meanwhile.

6) In order to perform a new *SEG* operation with different parameters, first **Seg\_Exit** function is called to reset the module (with passing NULL pointer) and then steps 2 to 4 are simply repeated.

7) When *DbsEditor* application is through termination, **Seg\_Exit** function is called the *SegParam* structure for final clean-up. This is necessary to deallocate the members inside the *SegParam* structure in case steps 2 to 4 have never been executed during the lifetime of the application.

# **5. Experimental Results**

In the experiments performed in this section, we used 5 sample (MUVIS) databases:

1) **Corel\_10K** There are 10000 medium resolution (384x256 pixels) images from diverse contents such as wild life, city, buses, horses, mountains, beach, food, African natives, etc.

2) **Shape** Image Database: There are 1500 black and white (binary) images that mainly represent the shapes of different objects such as animals, cars, accessories, geometric objects, etc.

3) **Texture** Image Database: There are 1760 texture images that are obtained from *Brodatz* database.

4) **Open Video** Database: This database contains 1500 video clips, each of which is downloaded from "The Open Video Project" web site [16]. The clips are quite old (from 1960s) but contain color video with sound. The total duration of the database is around 46 hours.

5) **Sports** Hybrid Database: There are 200 video clips mainly carrying sports content such as Football, Tennis and Formula-1. There are also 495 images (in GIF and JPEG formats) showing instances from Football matches and other sport tournaments.

In order to present the experimental conditions, the multimedia databases and especially the test-bed platform used for experiments, Section 5.1 briefly

introduces the major MUVIS applications and their interaction over contemporary *FeX-AFeX* framework for content-based indexing and retrieval. Section 5.2 will then presents the SBD and SEG frameworks and particularly their major role in comparative evaluation will be introduced.

#### *5.1.* **Indexing and Retrieval via** *FeX-AFeX* **Framework in MUVIS**

Figure 5 shows the snapshots of two MUVIS applications, *DbsEditor* (left) and *MBrowser* (right). Open Video database is activated within *DbsEditor* and several features (visual and aural), SBD and SEG files were already extracted. Moreover it is now ready to perform further operations within the extended framework *(FeX, AFeX, SEG* or *SBD*) in addition the existing ones. Once a database is fully indexed with at least one sub-set of (visual or aural) features, then a

query (QBE) operation can be performed over it using *MBrowser* application. One sample query instance performed over Sports database (over the image collection) is shown in the same figure. Note that the ranking in the query result is done from left to right, top to bottom and note further that this is an *inclusive* query operation since the queried image belongs to the active database and therefore, the first rank always belongs to the queried item. In this particular retrieval example, the rest of the 11 retrieved images are clearly relevant (similar) to the query image. This is the first retrieval page showing 12 items with the highest rank and using the buttons on the right-bottom side, other pages can also be browsed (for  $2<sup>nd</sup>$ ,  $3<sup>rd</sup>$ , etc. pages). Excluding the first ranked item (the query item), we can therefore, evaluate the retrieval performance by using *ground-truth* methodology over the retrieved items considering a certain number per query.

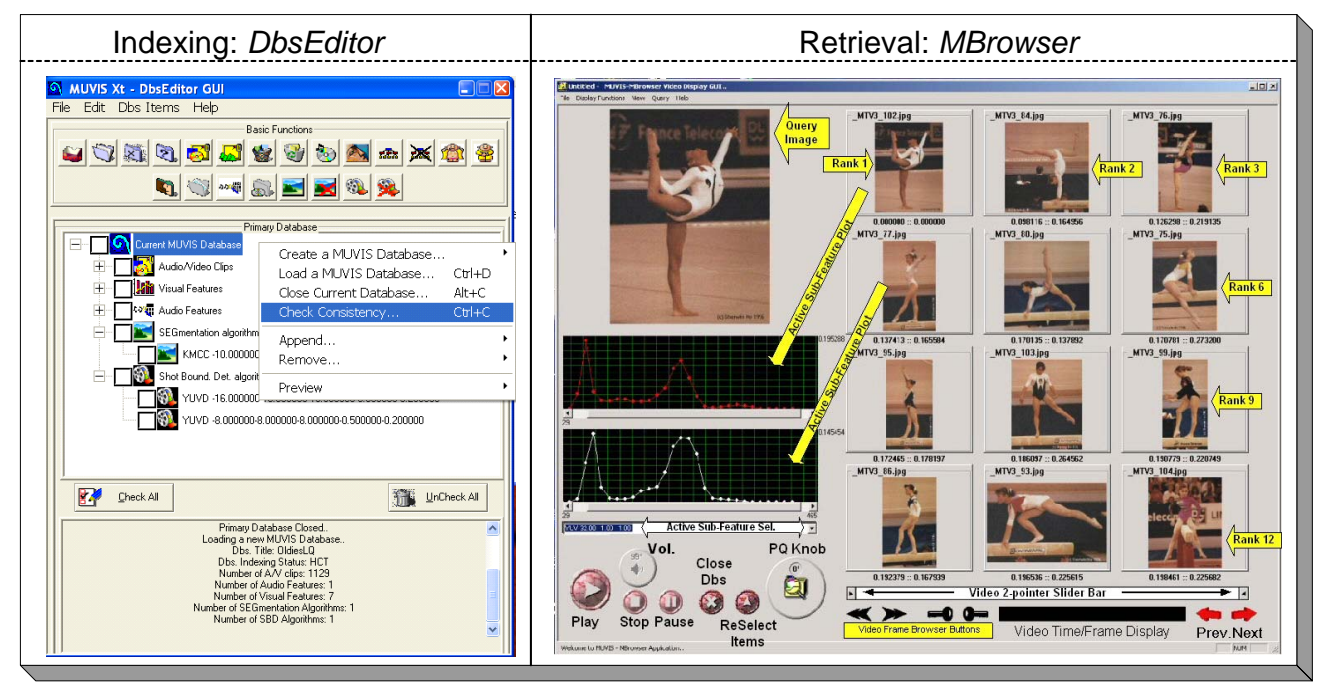

**Figure 5: Snapshots of** *DbsEditor* **and** *MBrowser* **used for Indexing and Retrieval.** 

As mentioned earlier *DbsEditor* dynamically uses all the *FeX* modules available during the run-time. Figure 6 shows a *DbsEditor* instance with Corel\_10K database is loaded and the user wants to perform further *FeX* operations via activating the *FeX* dialog shown on the right side. All the available *FeX* modules (with their default parameters), which are binded to *DbsEditor* at the application start-up phase are listed in the tree-list shown in the upper side. Therefore, the user can simply choose a specific descriptor (feature), change the parameters if necessary and finally append a new sub-feature (with certain set of parameters) to the list box in the middle. See for instance in the figure*, Gray Level Co-Occurrence Matrix* feature with 2 parameters (i.e. GLCM, 8, 8) is already appended into the list. Once all the new sub-features, which are not already in the existing features list in the bottom (note that GLCM 8,8 is not in this list), are appended, *FeX* operation(s) can be started to extract all sub-features in the list. *DbsEditor* application will thus use the respective *FeX* modules to extract the sub-features requested and append them into the MUVIS database in a convenient way.

Via *FeX* framework, *MBrowser* can provide two major capabilities during querying phase: On one hand evaluation of different retrieval performances can be performed via merging several (sub-) features via (weighted) linear interpolation from the same or different feature categories. In this way a "good" blend of descriptors can be found to improve the overall retrieval performance. On the other hand, by selecting one sub-feature at a time, the retrieval performances of a set of sub-features can also be compared. Figure 7 shows a snapshot of *MBrowser* with *FeX* Query dialog is activated and 3 sub-features (GLCM 10,10, ORDC 3,4,4 and EHD7 8,11) are selected for query. Note further that the weight of EHD7 (MPEG-7 Edge Histogram Descriptor) is set as 0.5. Then the following query will be performed only over the selected subfeatures with their respective weights.

#### SETIT2007

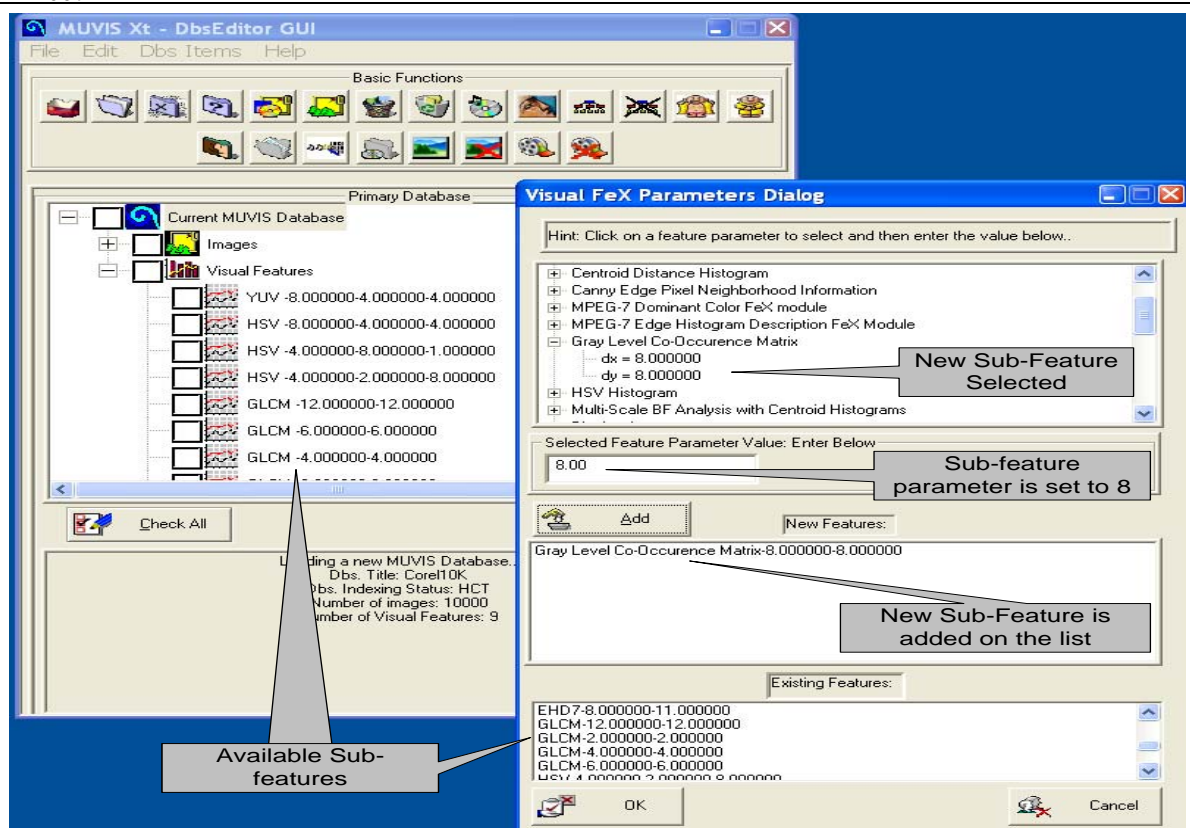

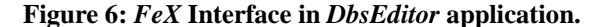

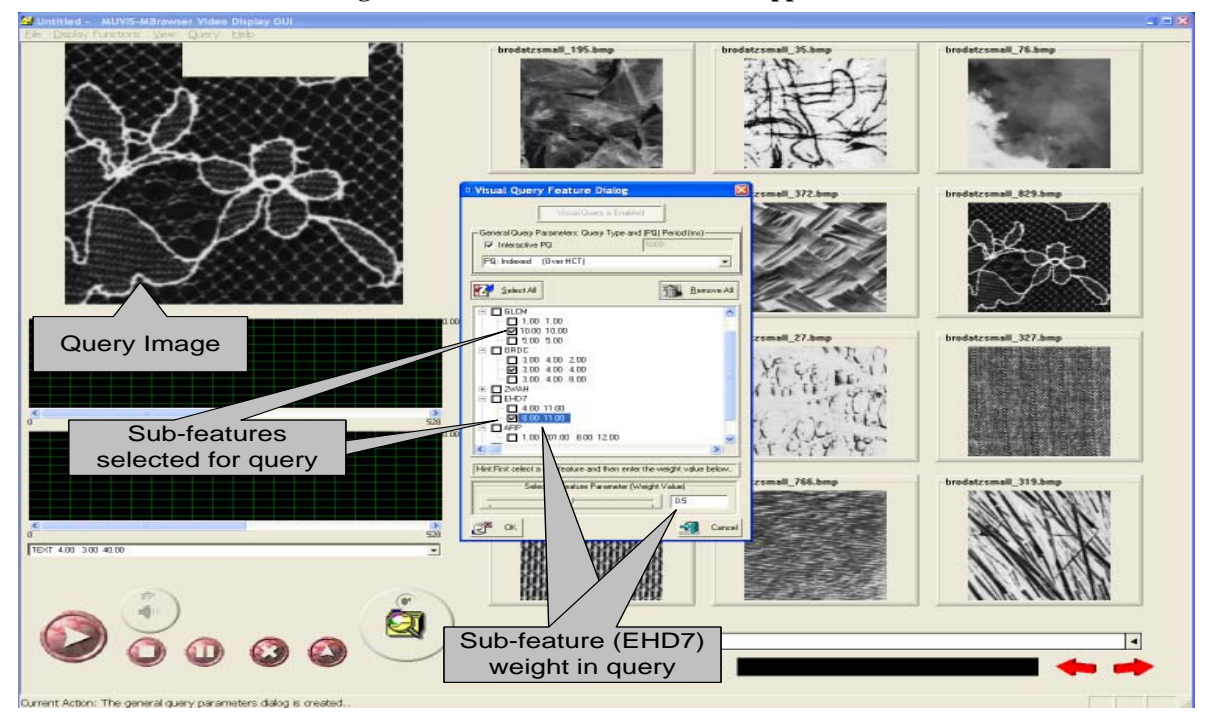

**Figure 7:** *MBrowser* **with** *FeX* **Query Dialog.** 

In order to measure the retrieval performance analytically, we use *Modified Normalized Retrieval Rank* ( $NMRR(q)$ ), which is defined in MPEG-7 [8] as the retrieval performance criteria. It combines both of the traditional hit-miss counters; *Precision* and *Recall* and further takes the ranking information into account as given in (1).

$$
AVR(q) = \frac{\sum_{k=1}^{N(q)} R(k)}{N(q)} \text{ and } W = 2N(q)
$$
  
\n
$$
NMRR(q) = \frac{2AVR(q) - N(q) - 1}{N(q) + 1} \le 1
$$
\n(1)

where  $N(q)$  is the minimum number of relevant (via *ground-truth*) items in a set of *Q* retrieval experiments,

 $R(k)$  is the rank of the  $k^{\text{th}}$  relevant retrieval within a window of *W* retrievals, which are taken into consideration during per query, *q*. If there are less than *N(q)* relevant retrievals among *W* then a rank of *W*+1 is assigned for the remaining (missing) ones. *AVR(q)* is the average rank obtained from the query, *q*. Therefore, lower the *NMRR(q)* is better (more relevant) the retrieval is, for the query, *q.* 

Accordingly, using the aforementioned capability of *MBrowser* for selecting one feature at a time the retrieval performances of different feature extraction techniques, each of which is encapsulated in a *FeX* module, can be compared. See for example *NMRR* plot in Figure 8 obtained from 20 queries in **Shape** database with the following settings:  $N(q)=17$  and  $W=34$ . In this example the retrieval performances of four shape descriptors, 2D WAH (2D Walking Ant Histogram), MPEG-7 EHD [8] (Edge Histogram Descriptor), ARP [3] (Angular Radial Partitioning) and EPNH [2] (Edge Pixel Neighborhood Histogram) are compared with each other.

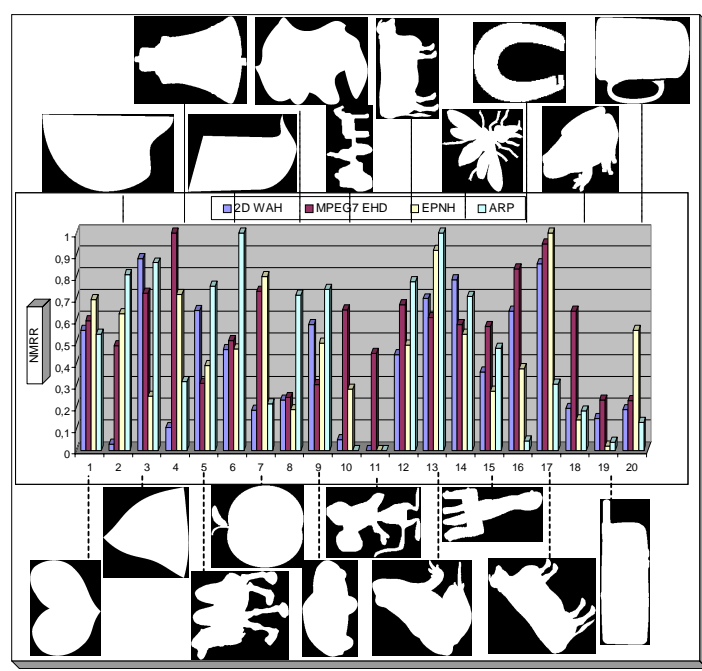

**Figure 8:** *NMRR* **plots of 4 shape descriptors for 20 queries over Shape database.** 

The following *FeX*/*AFeX* modules have been already integrated into MUVIS framework:

- HSV Color Histogram (Fex\_HSV.dll).
- YUV Color Histogram (Fex\_YUV.dll).
- MPEG-7 Dominant Color [8] (Fex\_DoCo.dll)
- Color Correlegram [10] (Fex\_Corr.dll)
- Canny Edge Direction histogram (Fex\_CANN.dll).
- Angular moment histogram over closed-loop segmentation [12] (Fex\_MSBF.dll).
- Texture feature via Gray Level Co-occurrence Matrix [17] (Fex GLCM.dll).
- Texture feature using Ordinal Co-occurrence Matrices [18] (Fex\_ORDC.dll).
- Texture feature using Gabor Wavelet Transform [11] (Fex\_TEXT.dll).
- Texture/Shape feature via MPEG-7 Edge Direction Histogram [8] (Fex\_EHD7)
- Texture/Shape feature via Angular Radial Partitioning [3] (Fex\_ARP.dll).
- Texture/Shape feature via Edge Pixel Neighborhood Histogram [2] (Fex\_EPNH.dll).
- Texture/Shape feature via 2D Walking Ant Histogram [15] (Fex\_2WAH.dll).
- □ MFCC audio feature [20], (AFeX\_MFCC.dll).

# *5.2.* **MUVIS Interaction with SBD and SEG Frameworks**

Currently MUVIS is only used to test the segmentation and shot boundary detection performances of different algorithms using *SEG* and *SBD* framework. As soon as a multimedia database is indexed using different *SEG* and *SBD* modules, then *MBrowser* provides the necessary GUI support for the visual evaluation. Figure 9 illustrates a snapshot of *MBrowser* with an ongoing PQ operation over HCT. The query is a video clip with cartoon content and note that 10 relevant clips with the similar content are already retrieved. Furthermore, the segmentation masks (SMs) from different algorithms, each of which is implemented in a SEG module, are shown in the segmentation dialog, in the left side. Note that any (sub-) *SEG* module can be selected among the ones extracted for the active database, and thus their results (SMs) can be visually compared with each other for a particular key-frame of the video clip. Similarly, both shots and key-frames of a particular video clip can be browsed within the shot boundary dialog in the right side. The shot boundaries, the start and end frames, which are extracted by a particular SEG module are basically rendered and one can visually examine the accuracy of the shot detection by playing the clip in parallel. Therefore, a comparative evaluation of different SEG modules can be performed by examining the accuracy of both shot boundaries and the relevancy of the key-frames extracted.

The following *SEG*/*SBD* modules have already been integrated into MUVIS framework :

□ Segmentation via K-Means without Connectivity Constraint , [13] (Seg\_KMCC.dll)

□ Segmentation via JSEG, [5] (Seg\_JSEG.dll)

Graph Based Image Segmentation, [7] (Seg\_GBIS.dll)

□ Segmentation over Multi-Scale Bilateral Filtered Edge Field, [12] (Seg\_MSBF.dll)

**Q** Split and Merge Segmentation algorithm, [4] (Seg\_SPMG.dll)

 Automatic Seeded Region Segmentation algorithm, [6] (Seg\_ASR.dll)

□ Shot Boundary Detection via YUV histogram difference (SBD\_YUVD.dll)

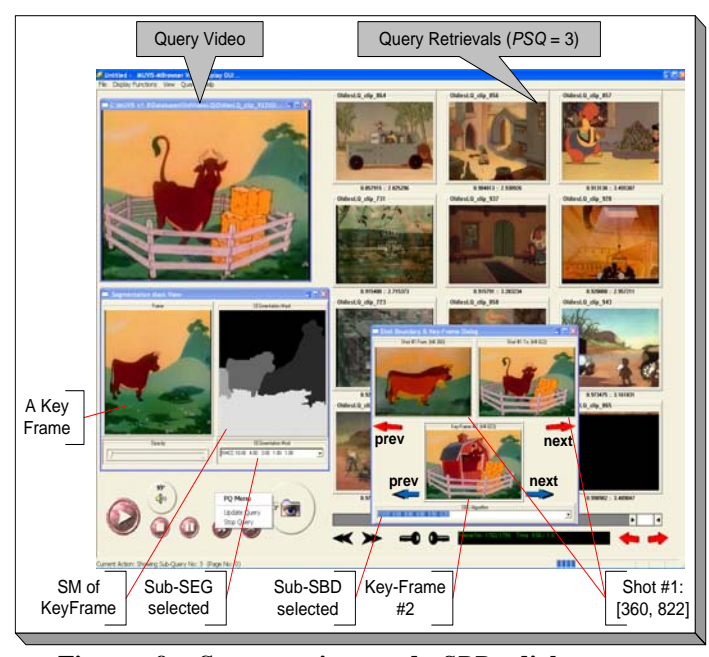

**Figure 9: Segmentation and** *SBD* **dialogs are activated during a** *PQ* **operation.** 

# **6. Conclusion**

MUVIS framework is reformed to support dynamic integration of visual and aural feature extraction (*FeX* & *AFeX*), Shot Boundary Detection (*SBD*) and Segmentation (*SEG*) modules. Once the modules are implemented according to C-type template defined in the particular interface (API) then they become completely exclusive to MUVIS and the module owners can therefore develop and test them without knowing the implementation details of MUVIS applications.

The new *SBD* framework allows developers to build and test one or several shot boundary detection algorithms over video collections, using *DbsEditor* application, which stores the resultant shot boundary and key-frame information into the database for further analysis and indexing purposes. Similarly the proposed *SEG* framework forms a basis to implement spatial segmentation algorithms dynamically within MUVIS for images and key-frames. The resultant SMs are stored as PGM images in the database again for testing (examining and performance evaluation of each algorithm) and indexing purposes. By developing efficient *FeX*, *SBD* and *SEG* modules over the extended framework, performing multi-modal analysis over a MUVIS database will be feasible.

Current and planned future studies include: better visual and aural descriptors will be formed as *FeX* modules and integrated into MUVIS. Similarly several *SBD* and *SEG* modules will further be developed, tested and integrated accordingly.

## **REFERENCES**

[1] S.F. Chang, W. Chen, J. Meng, H. Sundaram and D. Zhong, "VideoQ: An Automated Content Based Video Search System Using Visual Cues", *Proc. ACM Multimedia*, Seattle, 1997.

- [2] A. Chalechale and A. Mertins, "An abstract image representation based on edge pixel neighbor-hood information (EPNI)," *Lect. Notes Comput. Science,*  2510, pp. 67-74, 2002.
- [3] A. Chalechale, A. Mertins, G. Naghdy ,"Edge Image Description Using Angular Radial Partitioning " *IEE Proc. Vis. Image Signal Proc.,* Vol 151, No. 2, 2005.
- [4] P.C. Chen, T. Pavlidis, "Segmentation by texture using a co-occurrence matrix and a split-and-merge algorithm", *Comput. Graphics Image Processing*, pp. 172-182, 10 1979.
- [5] Y. Deng, and B. S. Manjunath, "Unsupervised segmentation of color-texture regions in images and video", *IEEE Tran. on Pattern Analysis and Machine Intelligence,* Vol. 23, No. 8, pp. 800-810, Aug. 2001.
- [6] J. P. Fan, D. K. Y. Yau, A. K. Elmagarmid, W. G. Aref, "Automatic image segmentation by integrating coloredge extraction and seeded region growing", *IEEE Trans. on Image Processing,* Vol. 10, No. 10, pp. 1454- 1466, Oct. 2001.
- [7] P. F. Felzenszwalb and D. P. Huttenlocher, "Efficient Graph-Based Image Segmentation", *Int. Journal of Computer Vision,* Vol. 59, No. 2, Sep. 2004.
- ISO/IEC JTC1/SC29/WG11, "Overview of the MPEG-7 Standard Version 5.0", March 2001.
- [9] O. Guldogan, E. Guldogan, S. Kiranyaz, K. Caglar, and M. Gabbouj, "Dynamic Integration of Explicit Feature Extraction Algorithms into MUVIS Framework", *Proc. of the 2003 Finnish Signal Processing Symposium, FINSIG'03*, Finland, pp. 120-123, 19-20 May 2003.
- [10] J. Huang, S.R. Kumar, M. Mitra, W.-J. Zhu, R. Zabih, "Image indexing using color correlograms", *Int. J. Comput. Vision*, pp. 245-268, 1999.
- [11] S. Kiranyaz, "Advanced Techniques for Content-Based Management of Multimedia Databases", PhD Thesis, Publication 541, Tampere University of Technology, 2005.
- [12] S. Kiranyaz, M. Ferreira and M. Gabbouj, "A Novel Feature Extraction Method based on Segmentation over Edge Field for Multimedia Indexing and Retrieval", *Proceedings of WIAMIS Workshop,* Montreux, Switzerland, 13-15 April, 2005.
- [13] I. Kompatsiaris and M. G. Strintis, "Spatiotemporal Segmentation and Tracking of Objects for Visualization of Videoconference Image Sequences*", IEEE Trans. On Circuits and Systems for Video Tech*., vol. 10, no. 8, Dec. 2000.
- [14] W. Y. Ma, B. Manjunath, "Texture Features for Browsing and Retrieval of Image Data", *IEEE Trans. PAMI,* vol. 18, pp 837-842, Aug. 1996.
- [15] MUVIS. http://muvis.cs.tut.fi
- [16] The Open Video Project. http://www.open-video.org/
- [17] M. Partio, B. Cramariuc, M. Gabbouj, A. Visa, "Rock Texture Retrieval Using Gray Level Co-occurrence Matrix", *Proc. of 5th Nordic Signal Processing Symposium,* Oct. 2002.
- [18] M. Partio, B. Cramariuc, M. Gabbouj, "Block-based Ordinal Co-occurrence Matrices for Texture Similarity Evaluation", *Proc. of ICIP 2005,* Genoa, Italy, 2005.
- [19] A. Pentland, R.W. Picard, S. Sclaroff, "Photobook: tools for content based manipulation of image databases", *Proc. of SPIE (Storage and Retrieval for Image and Video Databases II),* 2185:34-37, 1994.
- [20] L. R. Rabiner and B. H. Juang, Fundamental of Speech Recognition, Prentice hall, 1993.
- [21] J.R. Smith and Chang, "VisualSEEk: a fully automated content-based image query system", *ACM Multimedia,*  Boston, Nov. 1996.
- [22] Virage. URL:www.virage.com